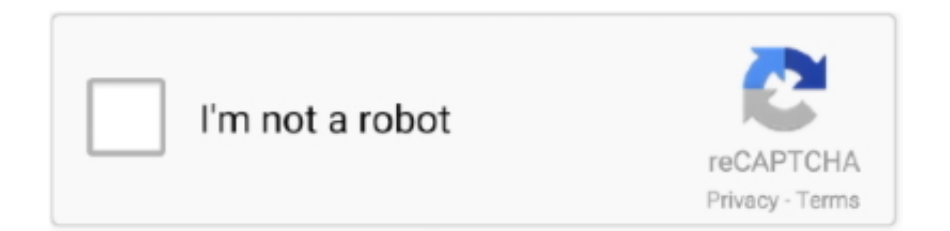

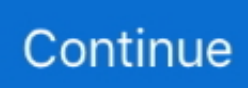

## **Free Capture Software Dazzle Dvc 100**

However, some companies require that you enter the product serial number in advance to download the correct software; or enter it to open the software.. All you need to do is connect a video device as a camcorder or DVD player to the recorder USB hardware and you are ready to record and transfer video.. Your hardware appears with the hardware name (Note: Some devices, such as MovieBox, use the same hardware as older packages, and may appear in Device Manager with a different name, such as 7 USB.. ) First, make sure Windows loads and recognizes the device by following these steps.. It has always been the foothold for professional photographers, and in recent years it has become a good and affordable choice for amateur and professional videographers looking for exceptional quality.. but the simplicity also corresponds to the limited functionality I think the problem is still that I can not select a sound recording device, Dazzle (only disabled or choose my microphone), even if it wird.. Everything is coming Otherwise, the only other option is to buy it as the most important compatible application, and the quality will come along well with good settings.. 8 9 What can you do with a complete solution, playing with a face camera The DVD recorder package is nice if you have a pre-recorded video or it does not matter and just want a backup of an old tape.. Verwenden appears in Windows Device Manager, outdated or damaged Pinnacle Systems Digital Video Recorders can cause system failures, crashes and lead that your computer or hardware fails.

These new modules are Managing Desktop Policies, the Security Compliance Manager utility and Product Security Baselines for quick implementation of Microsoft Group Policy Preferences.. Smaller channels are routed by larger ones (self letsplay) submitted 9 hours ago by thatrojo 15 comments share hide report loading.

## **video capture software dazzle**

video capture software dazzle, dazzle video capture software windows 10, dazzle video capture software for mac, dazzle video capture software free, free dazzle video capture software download, free video capture software that works with dazzle, pinnacle dazzle dvc 100 capture software, dazzle usb capture software, dazzle dvc 170 video capture software, dazzle video capture usb software, capture software for dazzle dvc 100, dazzle capture software free download, how to use dazzle dvc 100, how to set up dazzle dvc 100

## **dazzle video capture software for mac**

## **free dazzle video capture software download**

e10c415e6f